## **Blöcke mit Stop- und Haltemeldern**

Im TrainController ist je Block nur ein Melder nötig - mehr nicht! Da wir aber noch aus unserer alten Software zur Absicherung an Bahnhöfen und wichtigen Punkten 2 Rückmelder verbaut haben, wollen wir dokumentieren, wie man diese im TrainController weiterhin benutzen kann.

Um ein "Überfahren" eines Blocks im TrainController Gold zu vermeiden (nur als Vorsichtsmaßnahme - nicht notwendig zum normalen Betrieb), kann man mit so genannten Halte- oder Stoppmeldern arbeiten. Dabei wird im ersten Block nur eine Bremsstrecke eingetragen - diese nutzt der Zug und rollt zum Schluss mit "Kriechgeschwindigkeit" bis zum zweiten Block, an dem er dann sofort stehen bleibt. Somit kann man jeden Zug punktgenau zum Halten bringen. Dies kann z.B. auch für Abkupplungsgleise interessant sein oder wenn man noch Lokdecoder OHNE Lastregelung verwendet. Für den normalen Betrieb reicht das Einmessen im TC aus.

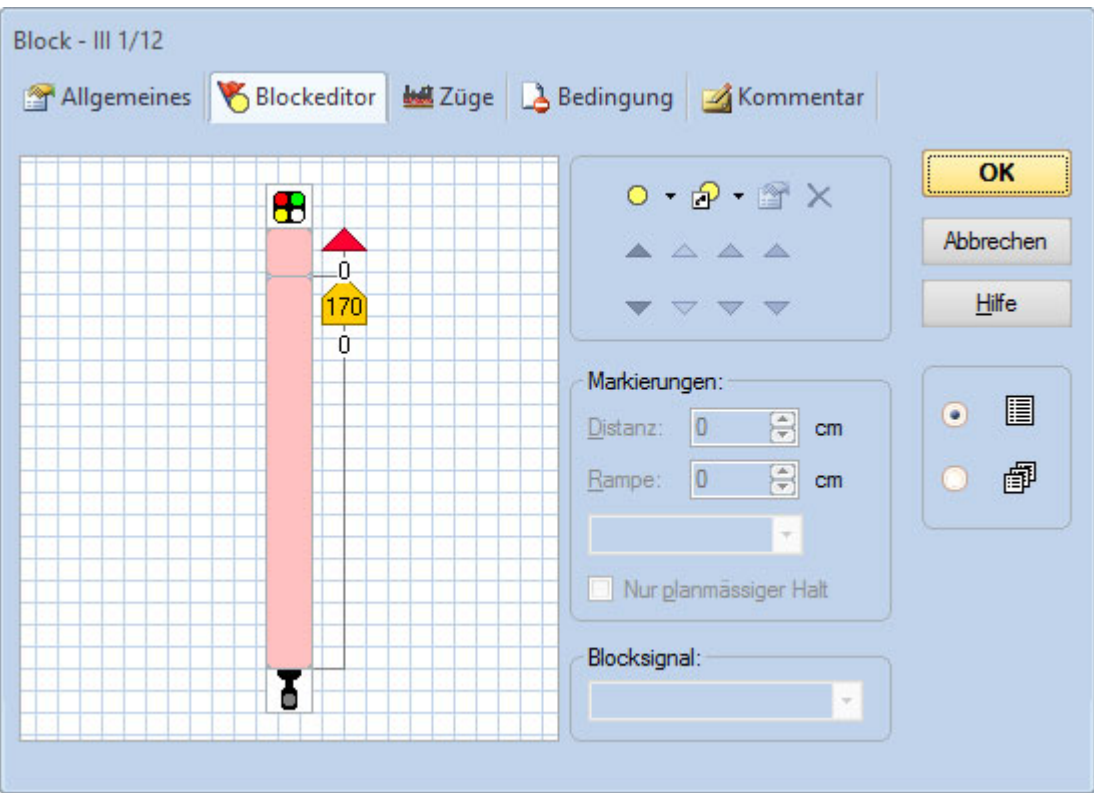

From: <https://www.modellbahn-doku.de/> - **Dokumentation und Wiki der Modellbahn-Anlage.de**

Permanent link: **<https://www.modellbahn-doku.de/tc/bloecke/bloecke-mit-stop-und-haltemeldern>**

Last update: **14.08.2023 15:11**

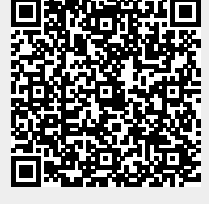